*CMOS Design Characteristics Formulas...* 1/11

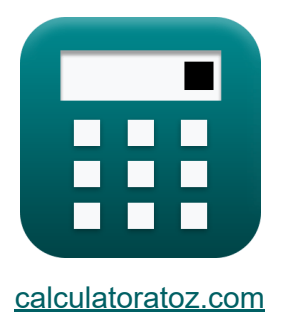

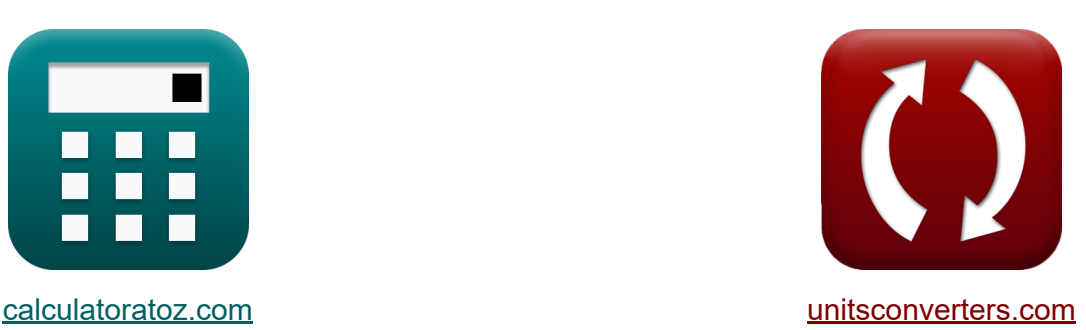

# **Charakterystyka projektu CMOS Formuły**

#### [Kalkulatory!](https://www.calculatoratoz.com/pl) Przykłady! [konwersje!](https://www.unitsconverters.com/pl)

Przykłady!

Zakładka **[calculatoratoz.com](https://www.calculatoratoz.com/pl)**, **[unitsconverters.com](https://www.unitsconverters.com/pl)**

Najszerszy zasięg kalkulatorów i rośnięcie - **30 000+ kalkulatorów!** Oblicz z inną jednostką dla każdej zmiennej - **W wbudowanej konwersji jednostek!**

Najszerszy zbiór miar i jednostek - **250+ pomiarów!**

Nie krępuj się UDOSTĘPNIJ ten dokument swoim znajomym!

*[Zostaw swoją opinię tutaj...](https://docs.google.com/forms/d/e/1FAIpQLSf4b4wDgl-KBPJGChMJCxFlqrHvFdmw4Z8WHDP7MoWEdk8QOw/viewform?usp=pp_url&entry.1491156970=Charakterystyka%20projektu%20CMOS%20Formu%C5%82y)*

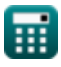

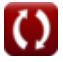

## **Lista 24 Charakterystyka projektu CMOS Formuły**

### **Charakterystyka projektu CMOS**

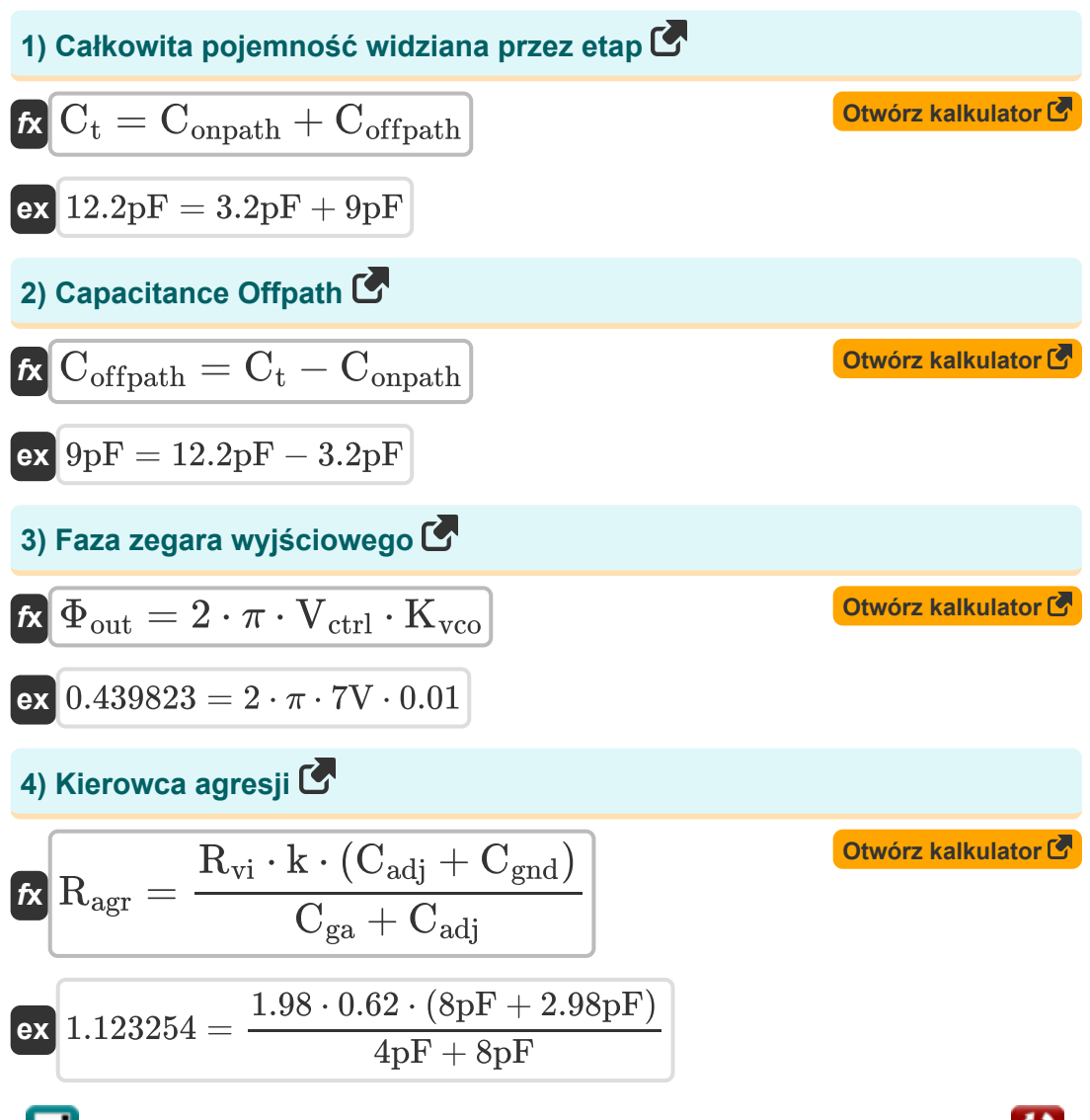

*CMOS Design Characteristics Formulas...* 3/11

5) Kierowca-ofiara C  
\n
$$
\mathbf{R}_{vi} = \frac{R_{agr} \cdot (C_{ga} + C_{adj})}{k \cdot (C_{adj} + C_{gnd})}
$$
\n(X) 1.991891 = 
$$
\frac{1.13 \cdot (4pF + 8pF)}{0.62 \cdot (8pF + 2.98pF)}
$$
\n5) Napięcie agresora C  
\n
$$
\mathbf{R}_{var} = \frac{V_{tm} \cdot (C_{gnd} + C_{adj})}{C_{adj}}
$$
\n(X) 
$$
V_{agr} = \frac{V_{tm} \cdot (C_{gnd} + C_{adj})}{C_{adj}}
$$
\n(X) 17.49938V = 
$$
\frac{12.75V \cdot (2.98pF + 8pF)}{8pF}
$$
\n(X) 
$$
\mathbf{R}_{var} = V_{ctrl} - V_{off}
$$
\n(X) 
$$
V_{lock} = V_{ctrl} - V_{off}
$$
\n(X) 
$$
2V = 7V - 5V
$$
\n(X) Napięcie ofiary C  
\n
$$
V_{tm} = \frac{V_{agr} \cdot C_{adj}}{C_{gnd} + C_{adj}}
$$
\n(X) 
$$
V_{tm} = \frac{V_{agr} \cdot C_{adj}}{C_{gnd} + C_{adj}}
$$
\n(X) 
$$
V_{tm} = \frac{17.5V \cdot 8pF}{2.98pF + 8pF}
$$

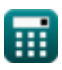

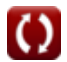

*CMOS Design Characteristics Formulas...* 4/11

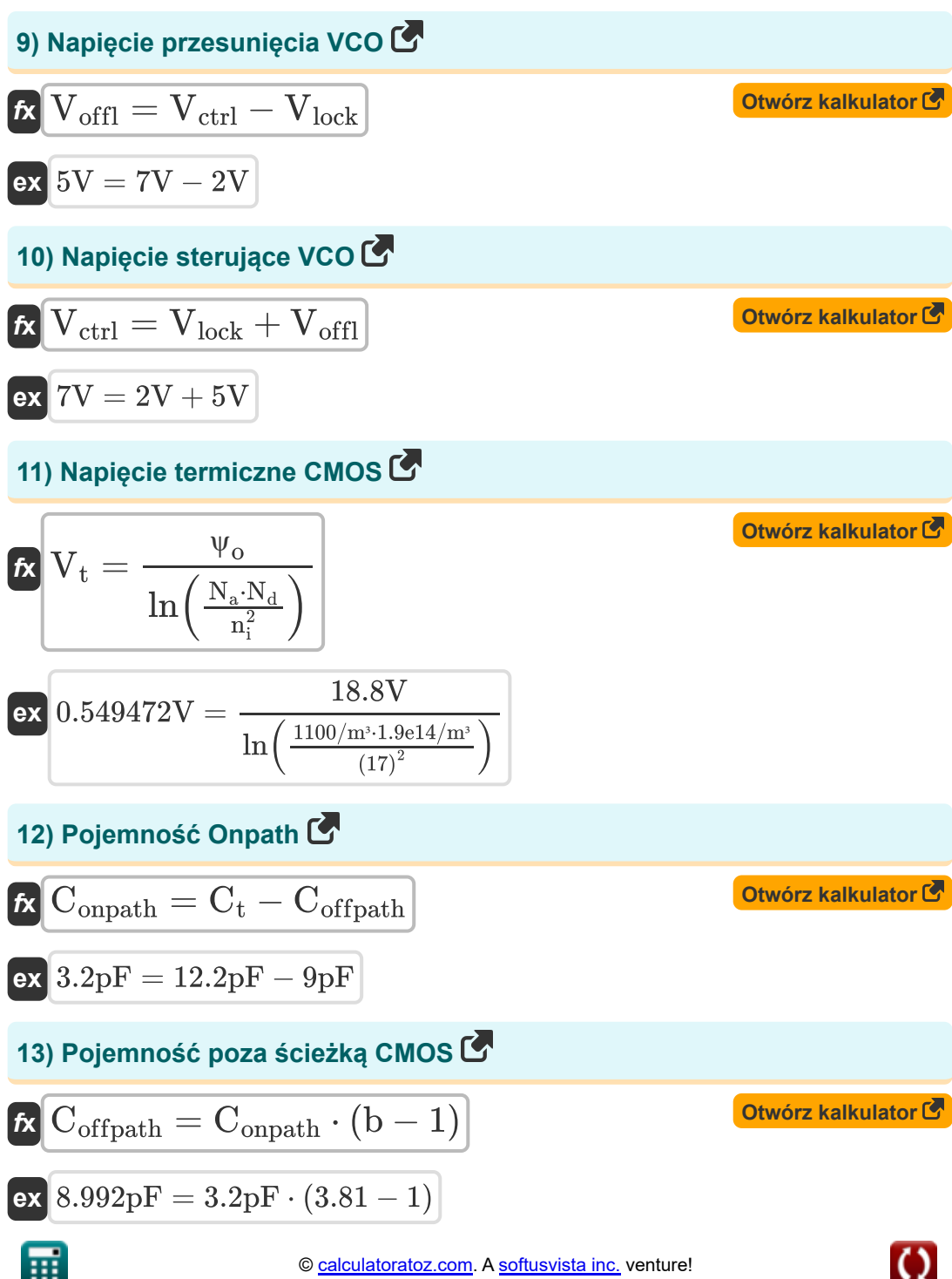

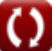

*CMOS Design Characteristics Formulas...* 5/11

**[Otwórz kalkulator](https://www.calculatoratoz.com/pl/ground-to-agression-capacitance-calculator/Calc-19374)  [Otwórz kalkulator](https://www.calculatoratoz.com/pl/static-current-calculator/Calc-17638)  [Otwórz kalkulator](https://www.calculatoratoz.com/pl/static-power-dissipation-calculator/Calc-17637)  [Otwórz kalkulator](https://www.calculatoratoz.com/pl/adjacent-capacitance-calculator/Calc-19249)  14) Pojemność uziemienia do agresji**  $\overline{\textbf{f}}$ **x**  $\overline{\textbf{C}}_{\text{adi}} =$  $\overline{\textbf{ex}}$  8.829426pF = **15) Prąd statyczny**   $\overline{\textbf{f}}$ **x**  $\overline{\textbf{i}}_{\text{static}} =$ **ex** 2.940594mA = **16) Rozpraszanie mocy statycznej**   $\overline{\textbf{r}}$ **k**  $\overline{\textbf{P}}_{\text{static}} = i_{\text{static}} \cdot \overline{\textbf{V}}_{\text{bc}}$  $\overline{\textbf{ex}}$  5.9994mW = 2.97mA  $\cdot$  2.02V **17) Sąsiednia pojemność**  $\overline{\textbf{f}}$ **x**  $\overline{\textbf{C}}_{\text{adi}} =$  $\overline{\text{ex}}$  7.998947pF  $=$  $(R_{\rm vi} \cdot k \cdot C_{\rm end}) - (R_{\rm agr} \cdot C_{\rm ga})$  $\overline{\rm R_{agr} - R_{vi} \cdot k}$  $(1.98 \cdot 0.62 \cdot 2.98pF) - (1.13 \cdot 4pF)$  $\overline{1.13 - 1.98 \cdot 0.62}$  $\overline{\mathrm{P}_{\mathrm{static}}}$  $\overline{\rm V_{bc}}$ 5.94mW 2.02V  $\overline{V_{tm} \cdot C_{end}}$  $\overline{\rm{V_{agr}-V_{tm}}}$  $12.75V \cdot 2.98pF$  $\frac{17.5V - 12.75V}{ }$ 

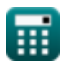

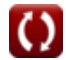

*CMOS Design Characteristics Formulas...* 6/11

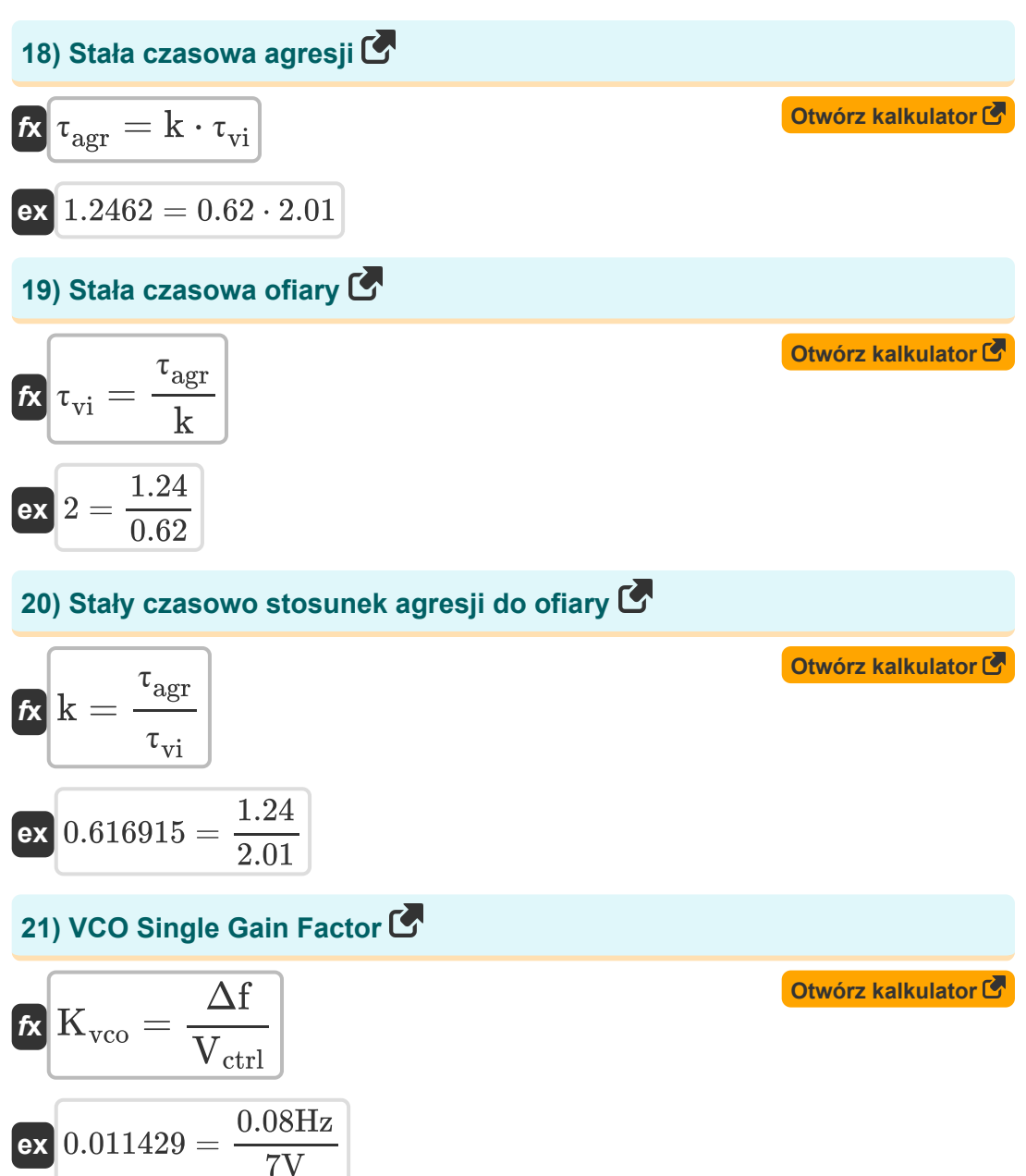

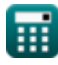

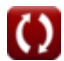

**CMOS Design Characteristics Formulas... CMOS Design Characteristics Formulas...** 2/11

### **22) Wbudowany potencjał**

$$
\begin{aligned} \mathbf{r} & \mathbf{w}_o = V_t \cdot \ln\left(\frac{N_a \cdot N_d}{n_i^2}\right) \\\\ \mathbf{r} & \mathbf{r} \cdot \ln\left(\frac{N_a \cdot N_d}{n_i^2}\right) \end{aligned}
$$

#### **23) Wysiłek rozgałęzienia**

$$
\boldsymbol{\kappa}\left[\mathrm{b}=\frac{\mathrm{C_{onpath}}+\mathrm{C_{offpath}}}{\mathrm{C_{onpath}}}\right]
$$

$$
\boxed{\textbf{ex}}{3.8125}=\frac{3.2 \text{pF}+9 \text{pF}}{3.2 \text{pF}}
$$

**24) Zmiana zegara częstotliwości** 

$$
\begin{aligned} \mathbf{\hat{r}}\Delta\mathrm{f} & = \mathrm{K}_\mathrm{vco} \cdot \mathrm{V}_\mathrm{ctrl} \\ \mathbf{ex} \, \overline{\mathrm{0.07Hz}} & = 0.01 \cdot \mathrm{7V} \end{aligned}
$$

**[Otwórz kalkulator](https://www.calculatoratoz.com/pl/branching-effort-calculator/Calc-18656)** 

**[Otwórz kalkulator](https://www.calculatoratoz.com/pl/built-in-potential-calculator/Calc-18151)** 

**[Otwórz kalkulator](https://www.calculatoratoz.com/pl/change-in-frequency-clock-calculator/Calc-18655)** 

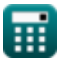

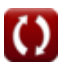

# **Używane zmienne**

- **b** Wysiłek rozgałęziający
- **Cadj** Sąsiadująca pojemność *(Picofarad)*
- **Cga** Uziemić pojemność *(Picofarad)*
- **Cgnd** Pojemność uziemienia *(Picofarad)*
- **Coffpath** Offpath pojemności *(Picofarad)*
- **Conpath** Ścieżka pojemnościowa *(Picofarad)*
- **C<sup>t</sup>** Całkowita pojemność na etapie *(Picofarad)*
- **istatic** Prąd statyczny *(Miliamper)*
- **k** Współczynnik stałej czasowej
- **Kvco** Zysk VCO
- **N<sup>a</sup>** Stężenie akceptora *(1 na metr sześcienny)*
- **N<sup>d</sup>** Stężenie dawcy *(1 na metr sześcienny)*
- **n<sup>i</sup>** Wewnętrzne stężenie elektronów
- **Pstatic** Moc statyczna *(Miliwat)*
- **Ragr** Kierowca agresji
- **Rvi** Kierowca ofiary
- **Vagr** Napięcie agresora *(Wolt)*
- **Vbc** Podstawowe napięcie kolektora *(Wolt)*
- **Vctrl** Napięcie sterujące VCO *(Wolt)*
- **Vlock** Zablokuj napięcie *(Wolt)*
- **Voffl** Napięcie niezrównoważenia VCO *(Wolt)*

**CMOS Design Characteristics Formulas...** 9/11

- **V<sup>t</sup>** Napięcie termiczne *(Wolt)*
- **Vtm** Napięcie ofiary *(Wolt)*
- **Δf** Zmiana częstotliwości zegara *(Herc)*
- **τagr** Stała czasowa agresji
- **τvi** Stała czasowa ofiary
- **Φout** Faza zegara wyjściowego
- **ψ<sup>o</sup>** Wbudowany potencjał *(Wolt)*

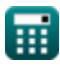

## **Stałe, funkcje, stosowane pomiary**

- Stały: **pi**, 3.14159265358979323846264338327950288 *Archimedes' constant*
- Funkcjonować: **ln**, ln(Number) *Natural logarithm function (base e)*
- Pomiar: **Prąd elektryczny** in Miliamper (mA) *Prąd elektryczny Konwersja jednostek*
- Pomiar: **Moc** in Miliwat (mW) *Moc Konwersja jednostek*
- Pomiar: **Częstotliwość** in Herc (Hz) *Częstotliwość Konwersja jednostek*
- Pomiar: **Pojemność** in Picofarad (pF) *Pojemność Konwersja jednostek*
- Pomiar: **Potencjał elektryczny** in Wolt (V) *Potencjał elektryczny Konwersja jednostek*
- Pomiar: **Koncentracja nośników** in 1 na metr sześcienny (1/m<sup>3</sup>) *Koncentracja nośników Konwersja jednostek*

*CMOS Design Characteristics Formulas...* 11/11

## **Sprawdź inne listy formuł**

- **Podsystem ścieżki danych tablicowych Formuły**
- **Charakterystyka obwodu CMOS Formuły**
- **Charakterystyka opóźnienia CMOS Formuły**
- **Charakterystyka projektu CMOS Formuły**
- **Wskaźniki mocy CMOS Formuły**
- **Podsystem specjalnego przeznaczenia CMOS Formuły**
- **Charakterystyka czasu CMOS Formuły**

Nie krępuj się UDOSTĘPNIJ ten dokument swoim znajomym!

### **PDF Dostępne w**

[English](https://www.calculatoratoz.com/PDF/Nodes/8643/Cmos-design-characteristics-Formulas_en.PDF) [Spanish](https://www.calculatoratoz.com/PDF/Nodes/8643/Cmos-design-characteristics-Formulas_es.PDF) [French](https://www.calculatoratoz.com/PDF/Nodes/8643/Cmos-design-characteristics-Formulas_fr.PDF) [German](https://www.calculatoratoz.com/PDF/Nodes/8643/Cmos-design-characteristics-Formulas_de.PDF) [Russian](https://www.calculatoratoz.com/PDF/Nodes/8643/Cmos-design-characteristics-Formulas_ru.PDF) [Italian](https://www.calculatoratoz.com/PDF/Nodes/8643/Cmos-design-characteristics-Formulas_it.PDF) [Portuguese](https://www.calculatoratoz.com/PDF/Nodes/8643/Cmos-design-characteristics-Formulas_pt.PDF) [Polish](https://www.calculatoratoz.com/PDF/Nodes/8643/Cmos-design-characteristics-Formulas_pl.PDF) [Dutch](https://www.calculatoratoz.com/PDF/Nodes/8643/Cmos-design-characteristics-Formulas_nl.PDF)

*12/5/2023 | 4:57:08 AM UTC [Zostaw swoją opinię tutaj...](https://docs.google.com/forms/d/e/1FAIpQLSf4b4wDgl-KBPJGChMJCxFlqrHvFdmw4Z8WHDP7MoWEdk8QOw/viewform?usp=pp_url&entry.1491156970=Charakterystyka%20projektu%20CMOS%20Formu%C5%82y)*

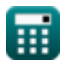

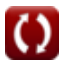